# Rebooting EPICS IOC-s

Hovanes Egiyan

# Input/Output Controller (IOC)

 $\triangleright$  In EPICS the process variables (PVs) can be accessed over the network.

o Servers provide (serve) PVs while clients consume them.

#### Almost all EPICS variables in Hall D are provided by specialized programs called IOC.

- o Exception is solenoid PXI server which is not technically an IOC.
- o Each EPICS process variable (PV) belongs to one IOC.
- o When an IOC dies or is stopped all its EPICS variables will disappear.
- o IOC may need to be rebooted when a problem is identified that cannot be resolved while keeping IOC online.
	- Need buttons and other widgets to simplify rebooting process

#### $\triangleright$  IOC-s talk to the hardware and serve various quantities as variables over the network.

o Can talk to COTS hardware that we buy or to custom made systems like PLC or PXI.

#### $\triangleright$  Hall D IOC-s are programs compiled and executed on Linux hosts

- o We us *procServ* Linux utility as a host program for executing EPICS IOC in the background.
	- Requires an TCP port assignment.
	- Killing container *procServ* will kill the corresponding IOC as well.
		- $\checkmark$  *procServ* should not be killed.
- o IOC can be executed directly from a command line as well.
- Official Hall D IOC-s are running on *gluonioc1* Linux server.
	- o *gluonioc1* is currently an alias to *gluon29*.
	- o *gluonioc2* is currently an alias to *gluon30* and is used for EPICS development purposes.

#### $\triangleright$  Hall D will be running about a dozen of IOC-s at a time for various subsystems.

## Framework

- $\triangleright$  Hall D slow controls are designed as a three layer system
- $\triangleright$  The top level Experiment Controls layer contains the applications that the shift personnel and other systems interfaces are.
- $\triangleright$  The intermediate level of the controls systems are the EPICS Input/Output Controllers (IOC) that talk to the hardware and make EPICS variables available on the network.
- $\triangleright$  The lowest level consists of the factory -made chasis, custom made control boardś etc.
- $\triangleright$  Hall D has a dedicated controls VLAN behind the firewall where all the slow controls components communicate.
- $\triangleright$  Ethernet ports are open between Hall D and accelerator network for sharing and archiving EPICS variables through the gateways.

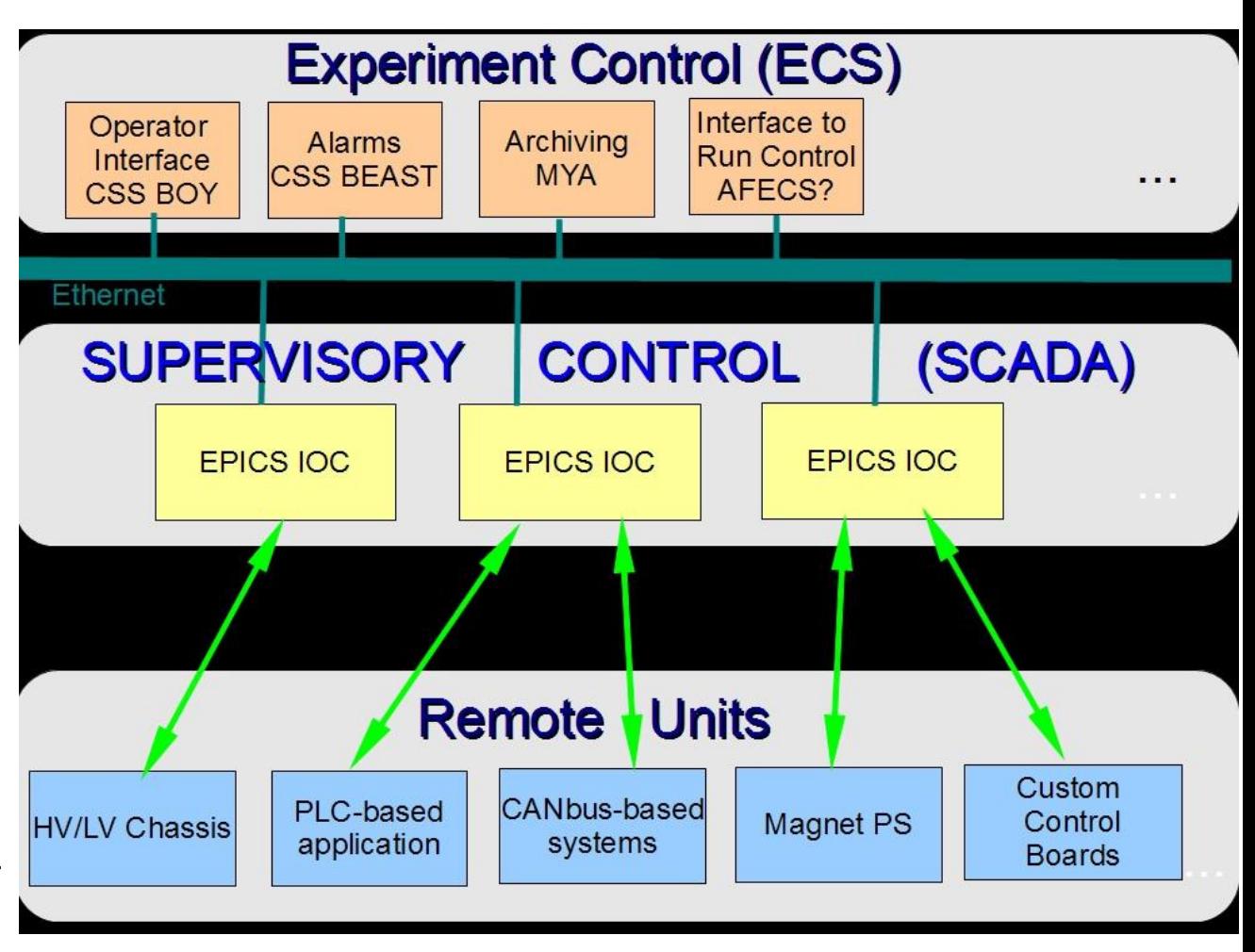

#### TOP OPI Icon

- $\triangleright$  Login as hdops user to gluon machines, eg gluon02.
- $\triangleright$  Start Hall D EPICS GUIs by typing *gluex\_css* .
- $\triangleright$  Click on the TOP OPI icon on the toolbar and select "**Main Action Bar**".
- When **Main Action Bar**  appears on the left side, find IOC sections and click on Status of IOCs.

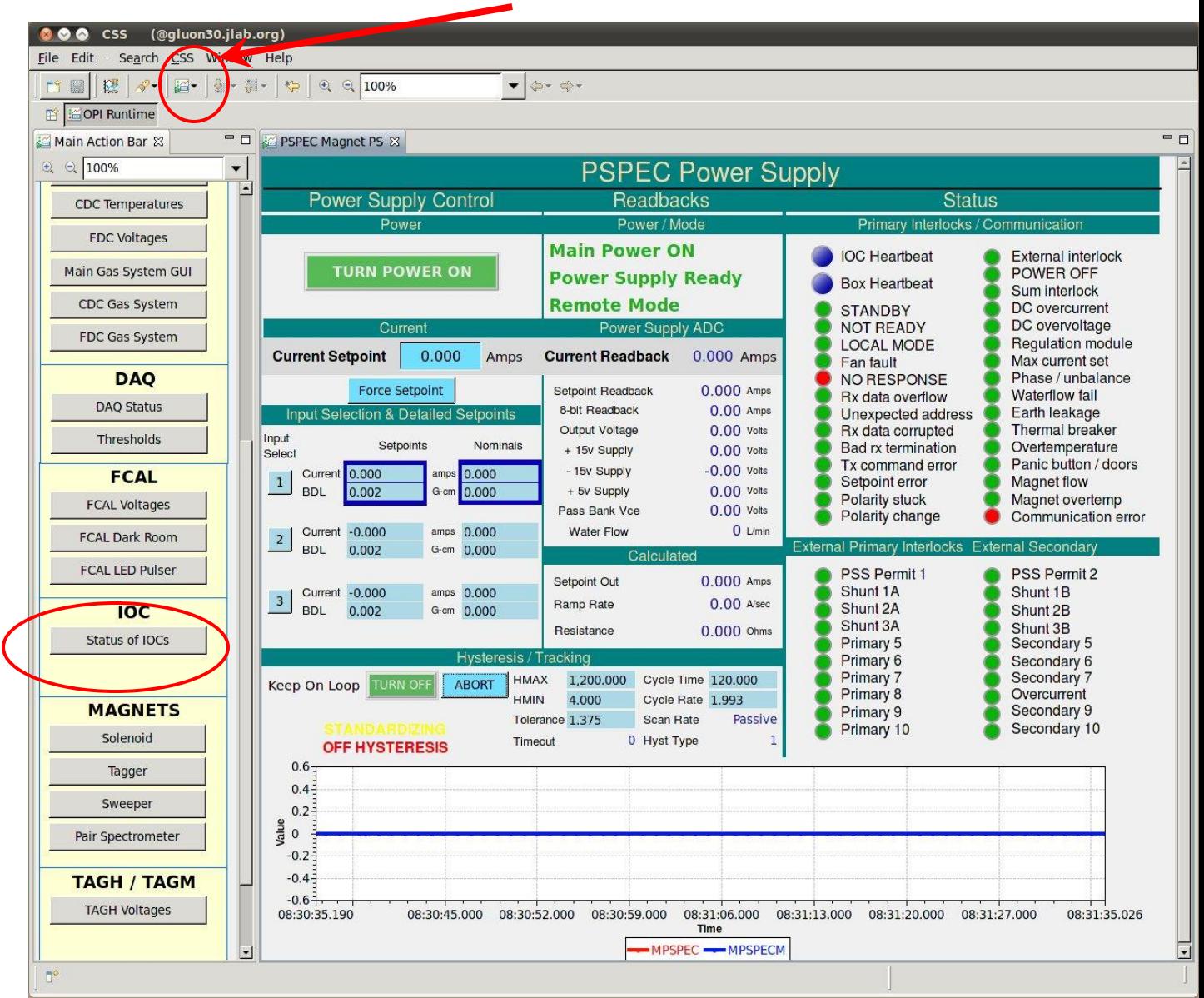

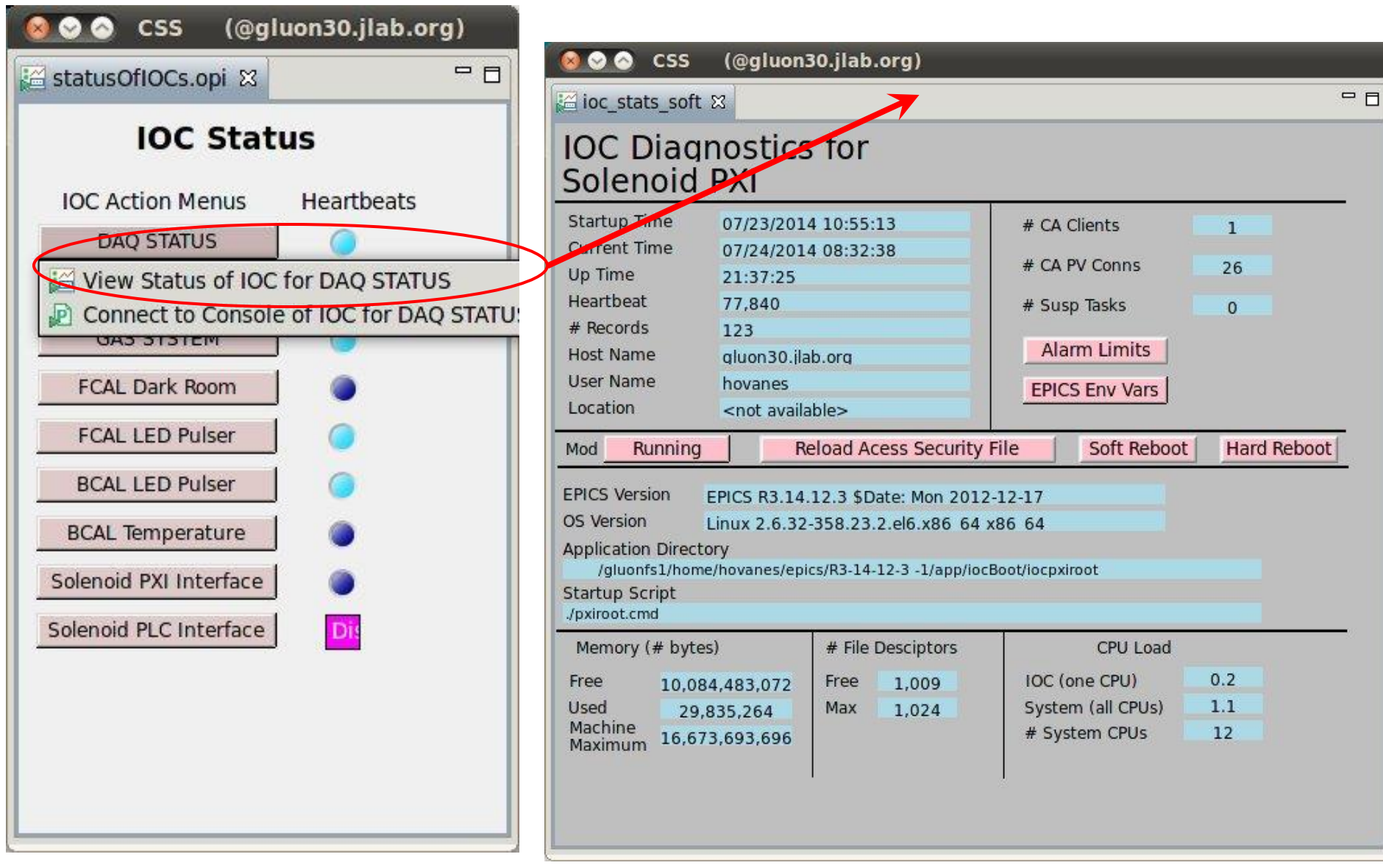

### Summary

IOC-s are critical components of Hall D controls system.

 $\triangleright$  We need a system to monitor manage the IOCs.

 $\triangleright$ There is a preliminary version of such system.

- o Many IOC are already included.
- $\circ$  Can be launch from the Hall D FPICS GUIs.

Voltage control IOC-s are not included yet.

 $\circ$  Soon to be added to the list.

Care should be taken when rebooting IOC

- o May require coordination with people who might be currently using it
- o There might be a procedure that needs to be followed for rebooting an IOC.
	- Not easy to automate.